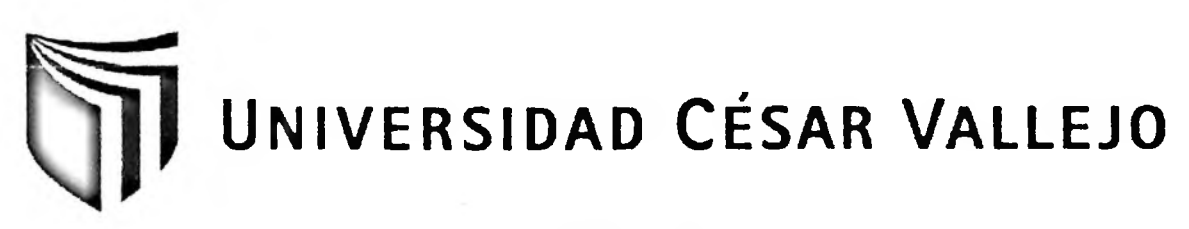

# FACULTAD DE INGENIERÍA

# ESCUELA ACADÉMICO PROFESIONAL DE INGENIERÍA DE SISTEMAS

## **"SISTEMA DE INFORMACIÓN PARA EL PROCESO DE VENTAS EN LA GESTIÓN COMERCIAL DE LA EMPRESA TRUMAN MOTOR'<sup>S</sup> S.C.R.LTDA - SAN MARTÍN"**

**TESIS PROFESIONAL**

PARA OPTAR EL TÍTULO DE: INGENIERO DE SISTEMAS

**AUTOR:**

Br. RUIZ RÍOS, FIORELLA MISHELLE

**ASESOR:**

ING. ESTRADA ARO, WILLABALDO MARCELINO

LIMA - PERÚ

**2011**

### **DEDICATORIA**

#### *A mis Padres:*

*Por ser como son y brindarme su apoyo siempre, animándome a seguir adelante y afrontar todos los retos que me depara la vida.*

> *A mis Amigos: Por brindarme su apoyo, compartir y discutir ideas ypor no dejarme dar por vencida.*

> > $\overline{1}$

*Fiorella Mishelle Ruiz Ríos*

 $\bullet$ 

 $\mathbf{I}$ 

### **AGRADECIMIENTOS**

*Un agradecimiento especial a todos los Ingenieros quienes me apoyaron durante toda esta investigación, y a mis compañeros de estudio quienes me han brindado su apoyo incondicional durante el último año de mi carrera.*

#### <span id="page-3-0"></span>**RESUMEN**

El presente proyecto abarca el desarrollo y la implementación de un sistema de información para el proceso de ventas en la gestión comercial de la empresa Traman Motor's S.C.R.Ltda - San Martín.

El principal objetivo de esta investigación fue mejorar el proceso de ventas, mediante la influencia del sistema de información reduciendo los tiempos de registro de ventas y generación de reportes de ventas, fue por tal motivo que se planteó el desarrollo de un sistema de información para el proceso de ventas, utilizando para su diseño la metodología RUP por ser la más acorde y utilizada para el análisis, implementación y documentación de sistemas en la actualidad, además la herramienta de desarrollo que se usó fue Zend Framework con PHP y el gestor de base de datos MySql 5.

La implementación del sistema de información para el proceso de ventas redujo el tiempo de registros de ventas al 95.21% y el tiempo de generación de reportes de ventas en un 80.16%, mejorando de esta manera el proceso de ventas en la gestión comercial de la empresa Truman Motor's S.C.R.Ltda - San Martín.

En conclusión este sistema mejoró en gran medida el proceso de ventas con respecto a la reducción de los tiempos en el registro de ventas y generación de reportes de ventas en la empresa Truman Motor's S.C.R.Ltda - San Martín.

#### **PALABRAS CLAVE**

PROCESO DE VENTAS - SISTEMA DE INFORMACIÓN -REGISTRO DE VENTAS - GENERACIÓN DE REPORTES

#### <span id="page-4-0"></span>**ABSTRACT**

This project involves the development and implementation of an information system for the sales process in the commercial management of the company'sTruman Motor's S.C.R.Ltda - San Martín

The main objective of this research was to improve the sales process, through the influence of the information system by reducing the time of recording sales and generating sales reports, was for this reason that the development of a proposed information system for sales process for your design using the RUP to be the most consistent and used for analysis, implementation and documentation of systems these days, besides the development tool used was PHP Zend Framework and the database manager MySql 5.

The implementation of information system for the sales process reduced the time sales record of 95.21% and time to generate sales reports 80.16%, thus improving the sales process in the commercial management of the companyTruman Motor's S.C.R.Ltda - San Martín

In conclusion, this system greatly improved the sales process with respect to the reduction of time in recording and reporting sales of sales in the company's Truman Motor's S.C.R.Ltda- San Martín

KEY WORDS

SALES PROCESS - SYSTEM INFORMATION - RECORD SALES -REPORTER

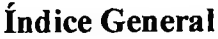

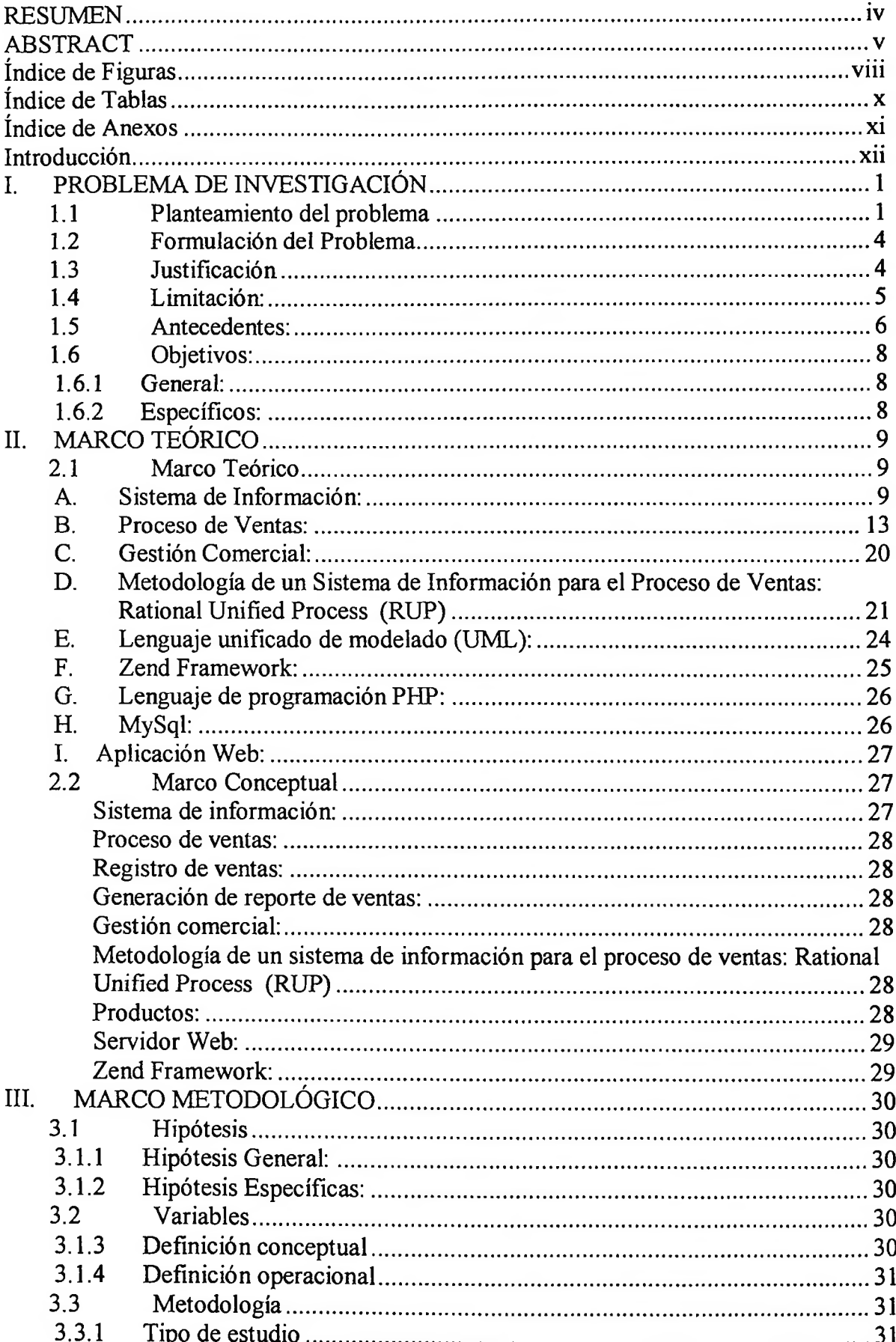

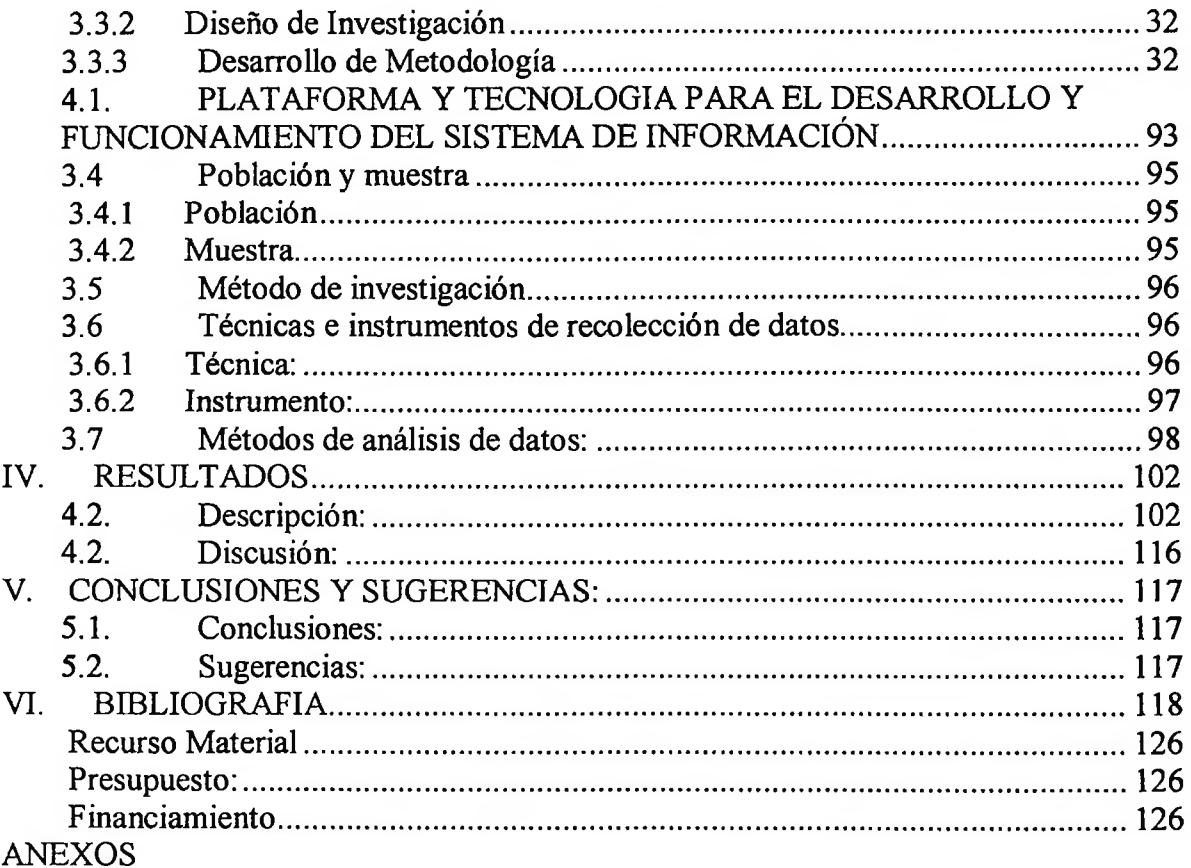

# <span id="page-7-0"></span>**índice de Figuras**

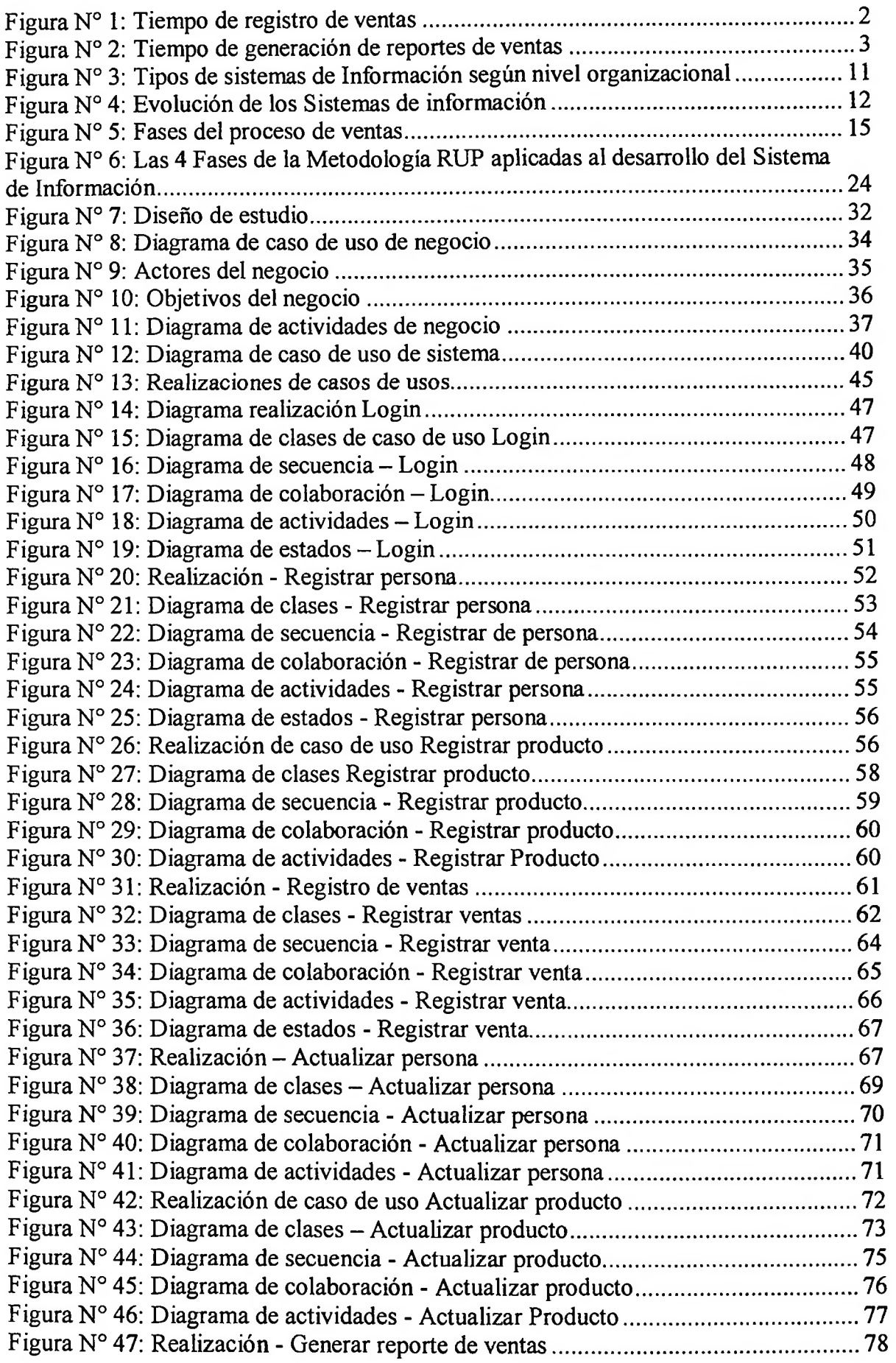

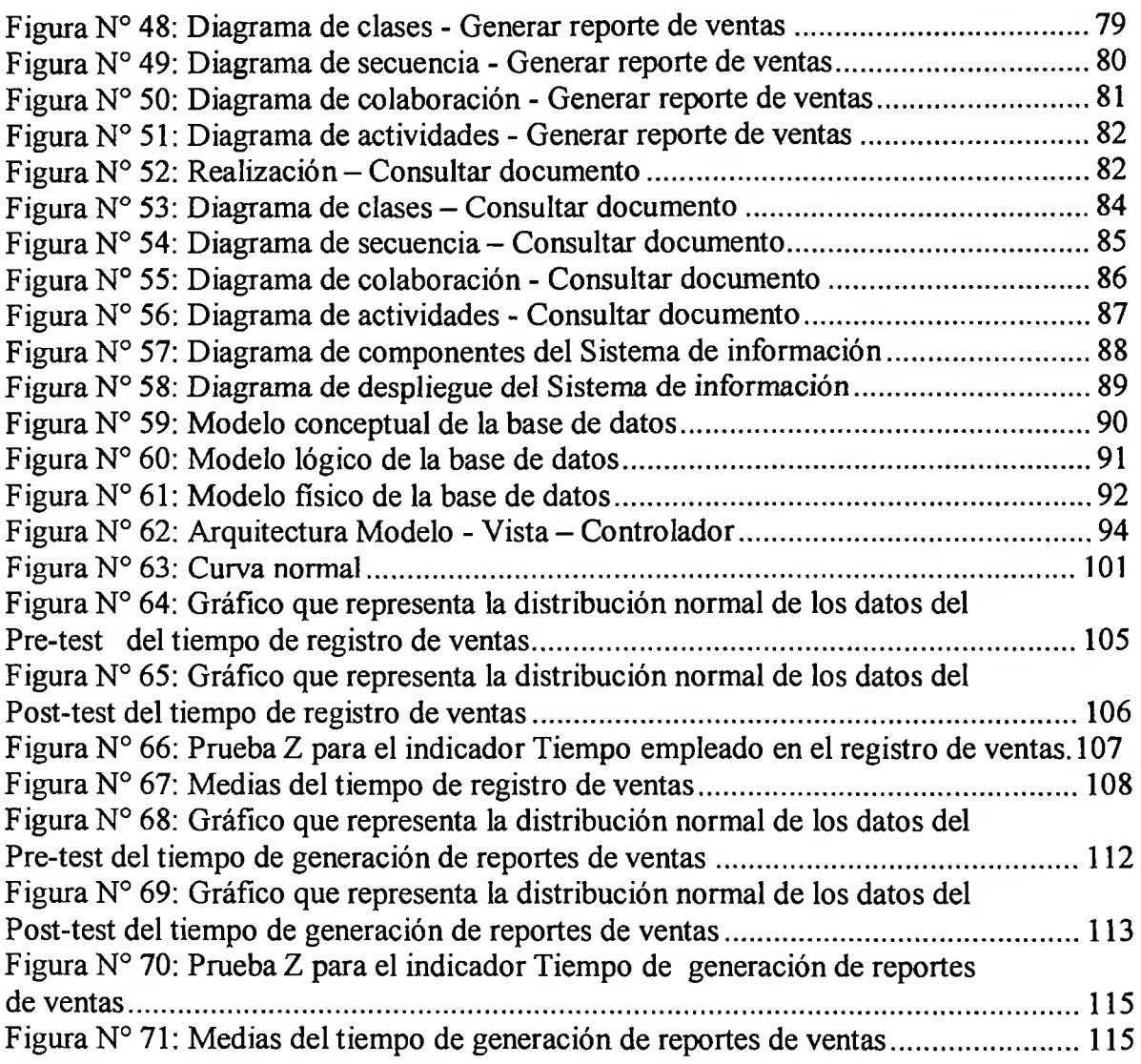

# <span id="page-9-0"></span>**índice de Tablas**

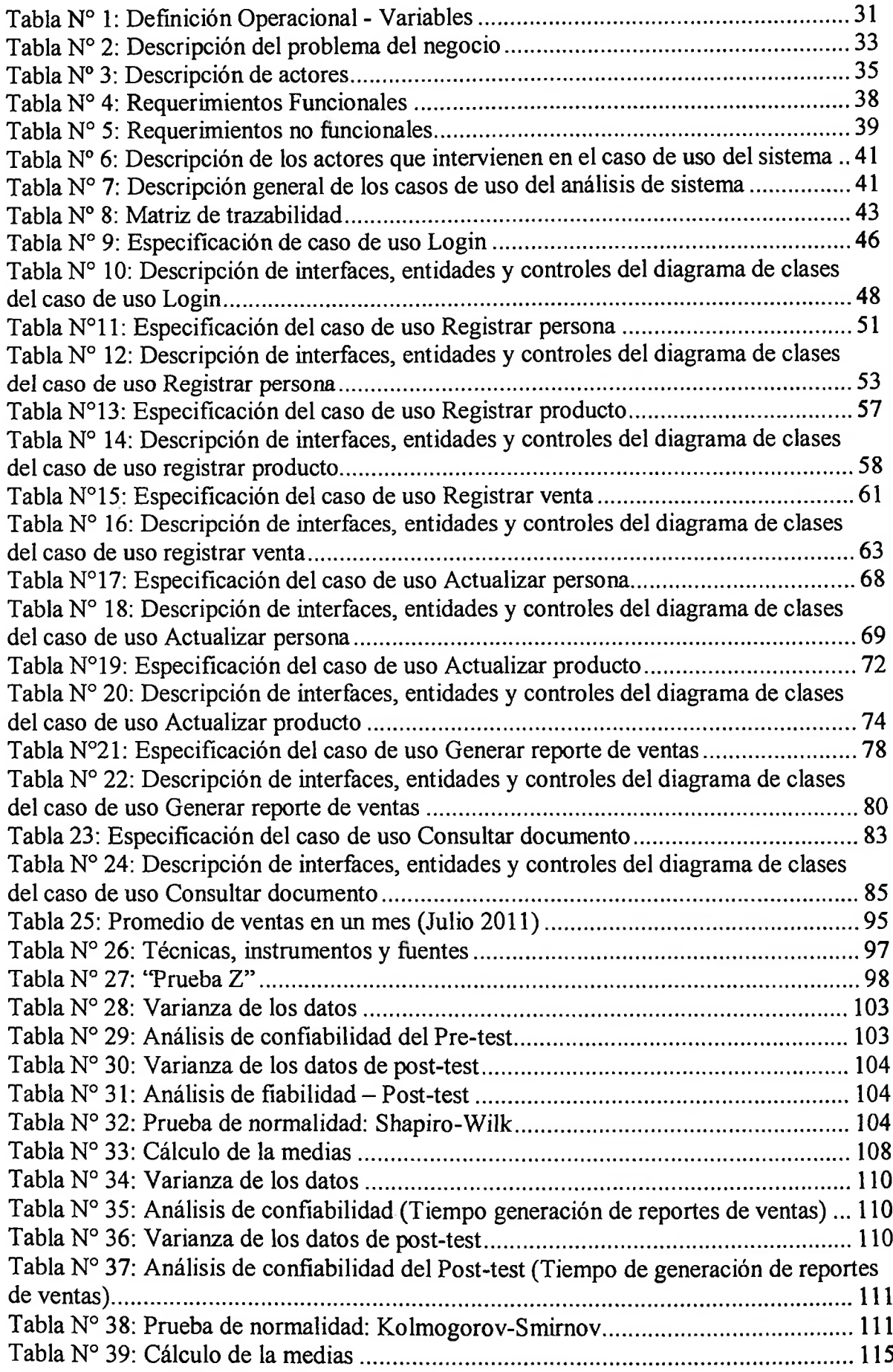

### <span id="page-10-0"></span>**índice de Anexos**

- Anexo N° 1: Matriz de Consistencia
- Anexo N° 2: Entrevista general
- Anexo N° 3: Entrevista sobre el proceso de ventas en la gestión comercial
- Anexo N° 4: Cronograma del desarrollo del proyecto
- Anexo N° 5: Costos y presupuesto del proyecto
- Anexo N° 6: Evaluación de Pre-test para indicador Tiempo en el Registro de ventas
- Anexo N° 7: Evaluación de Post-test para indicador Tiempo en el Registro de ventas

Anexo N° 8: Evaluación de Pre-test para indicador Tiempo en la generación de reportes de ventas

Anexo N° 9: Evaluación de Post-test para indicador Tiempo en la generación de reportes de ventas

- Anexo N° 10 Modelo físico de la Base de datos
- Anexo N° 11 Esquema de la programación por capas del aplicativo Sistrum
- Anexo N° 12 Ingreso al Sistema Login
- Anexo N° 13 Página de inicio al sistema
- Anexo N° 14 Menú para el registro de Personas y Productos
- Anexo N° 15 Buscar personas por código o Nombre/Razón Social
- Anexo N° 16 Formulario de registro de personas
- Anexo N° 17 Actualizar persona
- Anexo N° 18 Formulario de registro de productos
- Anexo N° 19 Actualizar producto
- Anexo N° 20 Buscar al Cliente o persona por código o nombre para registrar la venta
- Anexo N°21 Formulario de registro de venta
- Anexo N° 22 Registro de la venta
- Anexo N° 23 Comprobante de venta
- Anexo N° 24 Reporte de ventas
- Anexo N° 25 Consultar documento
- Anexo N° 26 Factura de servicios
- Anexo N° 27 Factura por repuestos e insumos
- Anexo N° 28 Diferencia de metodologías
- Anexo Nº 29: Diciemente de metodologías